<< Photoshop CS4  $>$ 

 $<<$  Photoshop CS4  $>>$ 

, tushu007.com

- 13 ISBN 9787508474250
- 10 ISBN 7508474252

出版时间:2010-5

页数:239

PDF

更多资源请访问:http://www.tushu007.com

## , tushu007.com

 $\alpha$  , and  $\alpha$  , and  $\alpha$  and  $\alpha$  and  $\alpha$  and  $\alpha$  and  $\alpha$  and  $\alpha$  and  $\alpha$  and  $\alpha$  and  $\alpha$ 

## $<<$  Photoshop CS4  $>>$

是人们工作、学习和生活中必不可少的一道"家常菜"了。 Photoshop

Photoshop

Photoshop CS4 Photoshop CS4

Photoshop CS4

Photoshop CS4

example and the photoshop CS4

 $R = \frac{1}{\sqrt{2\pi}}$ 

Photoshop CS4.3D

 $2^{\circ}$ 

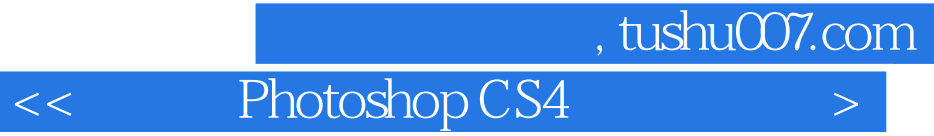

Photoshop CS4

 $\Phi$ Photoshop CS4 enterprise that the Photoshop CS4 $-$ 

Photoshop

 $,$  tushu007.com

 $<<$  Photoshop CS4  $>>$ 

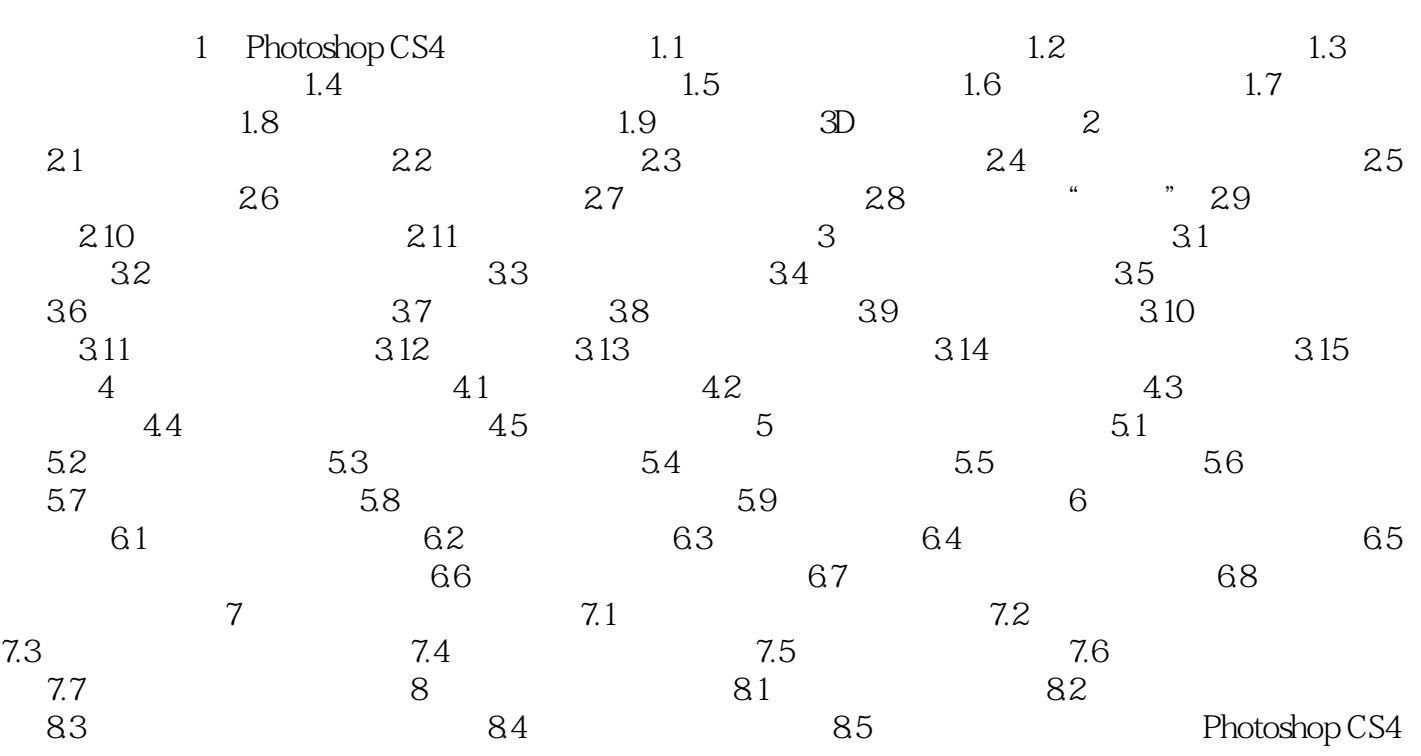

 $,$  tushu007.com

<< Photoshop CS4 >

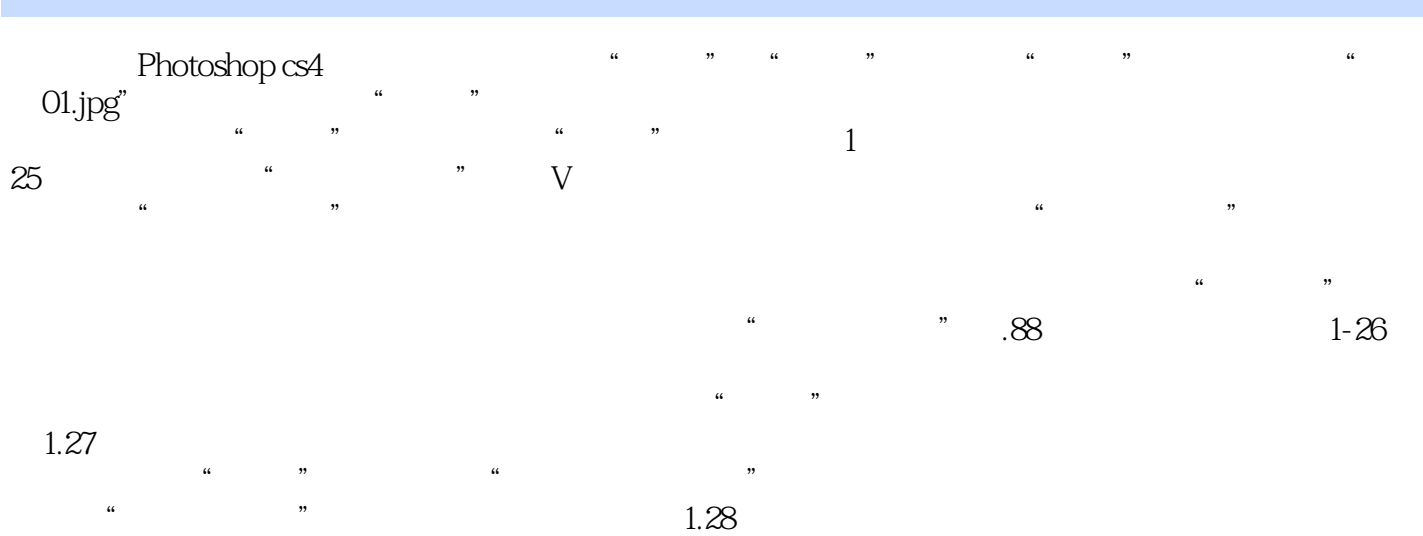

<< Photoshop CS4  $>$ 

本站所提供下载的PDF图书仅提供预览和简介,请支持正版图书。

更多资源请访问:http://www.tushu007.com